# DPU de Planck : architecture et conception

# Michel Dehammeet Jean-Claude Marrucho

21 mars 2006

# Unit tests

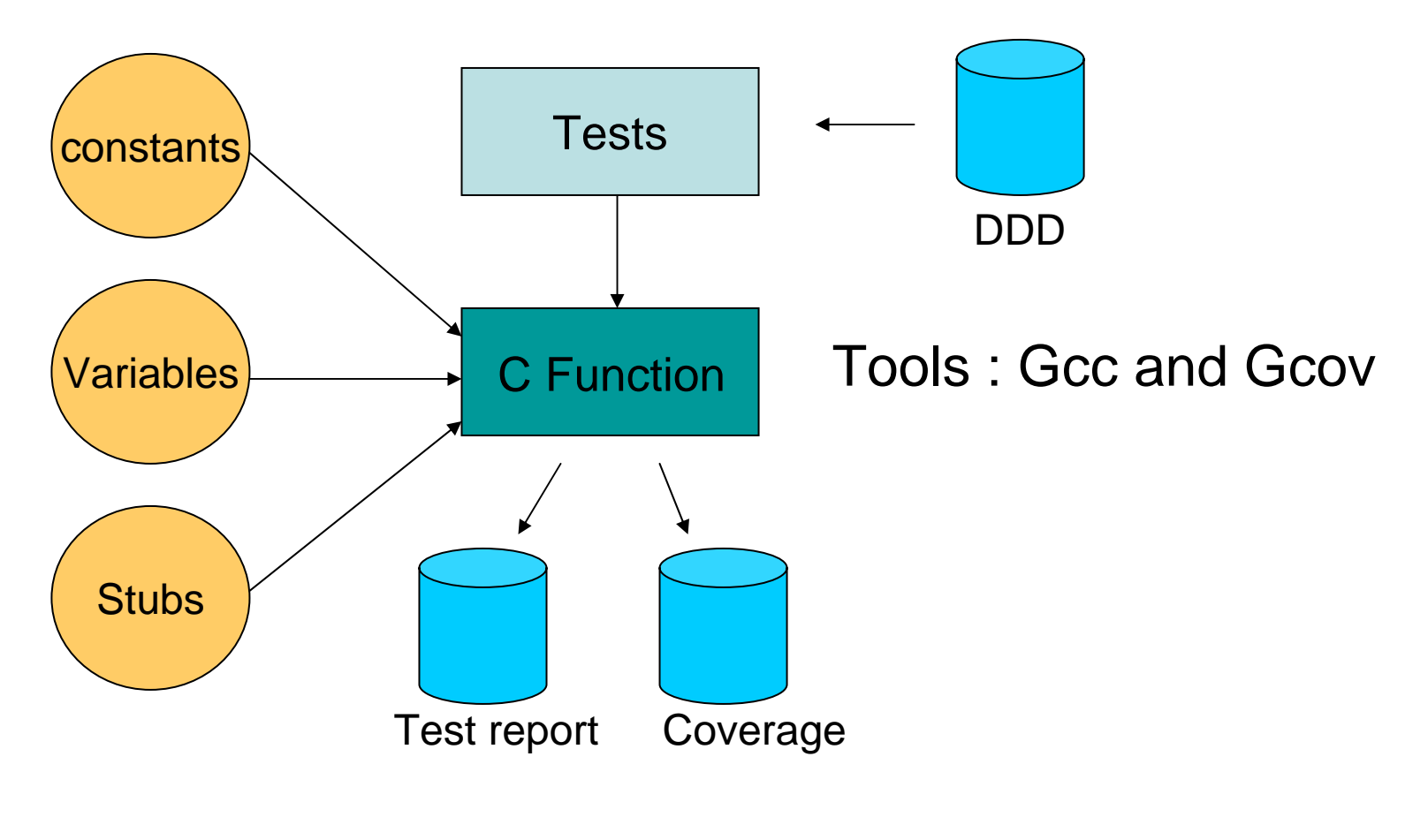

### **Pour extraire les fonctions depuis le programme**

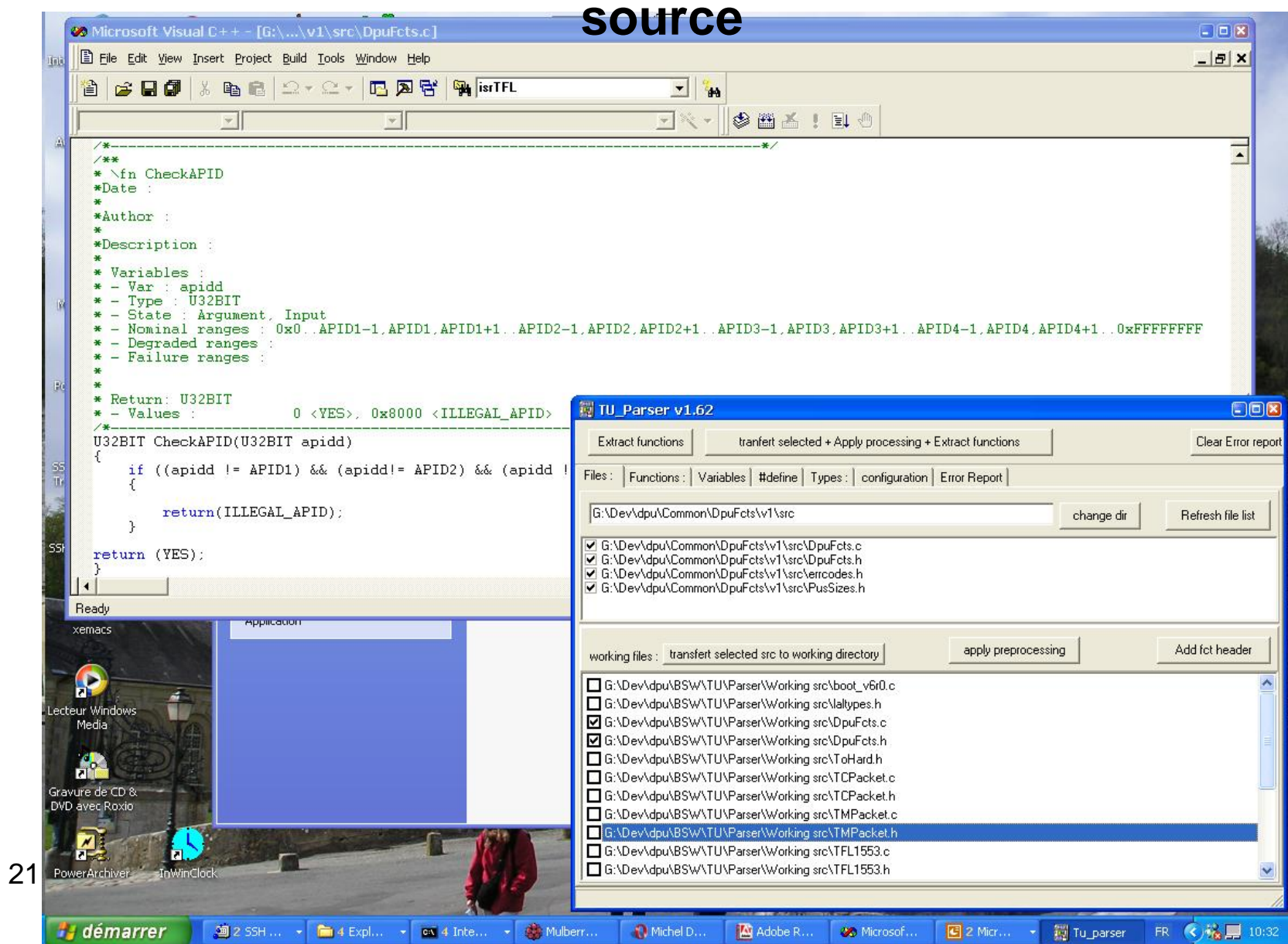

### **Après passage par « l' extracteur »**

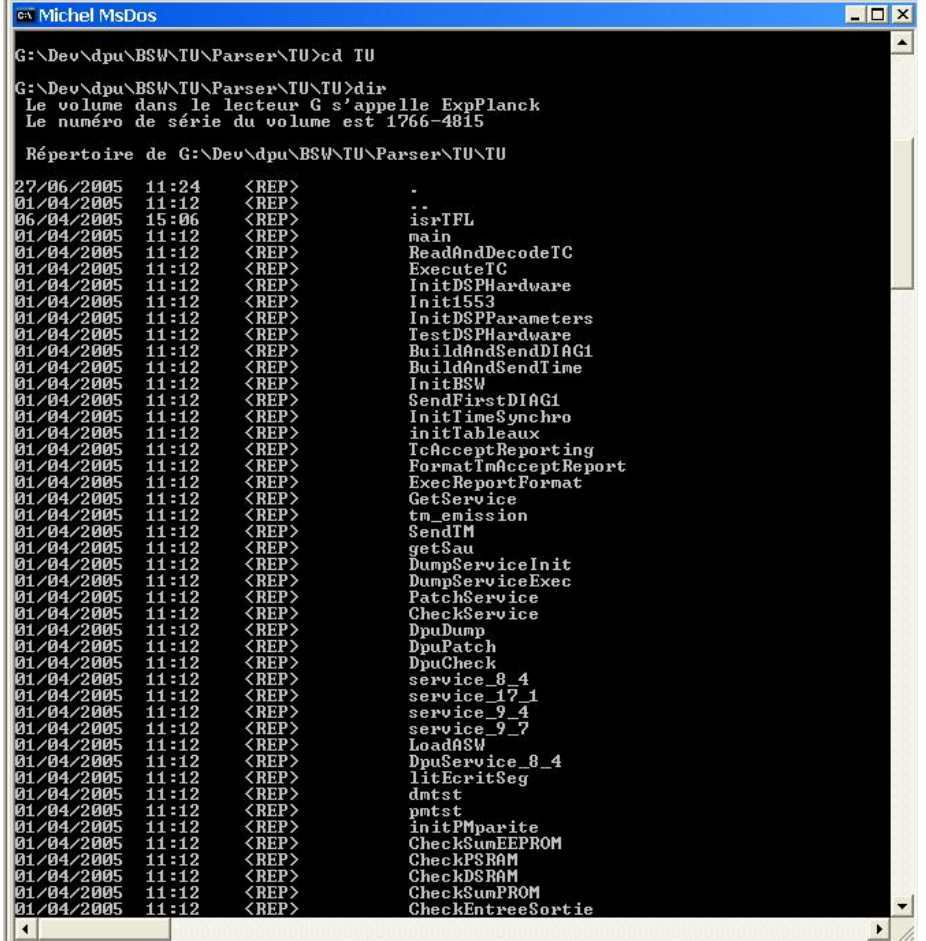

21 mars 2006

#### **Et en particulier : pour la fonction choisie « CheckAPID »**

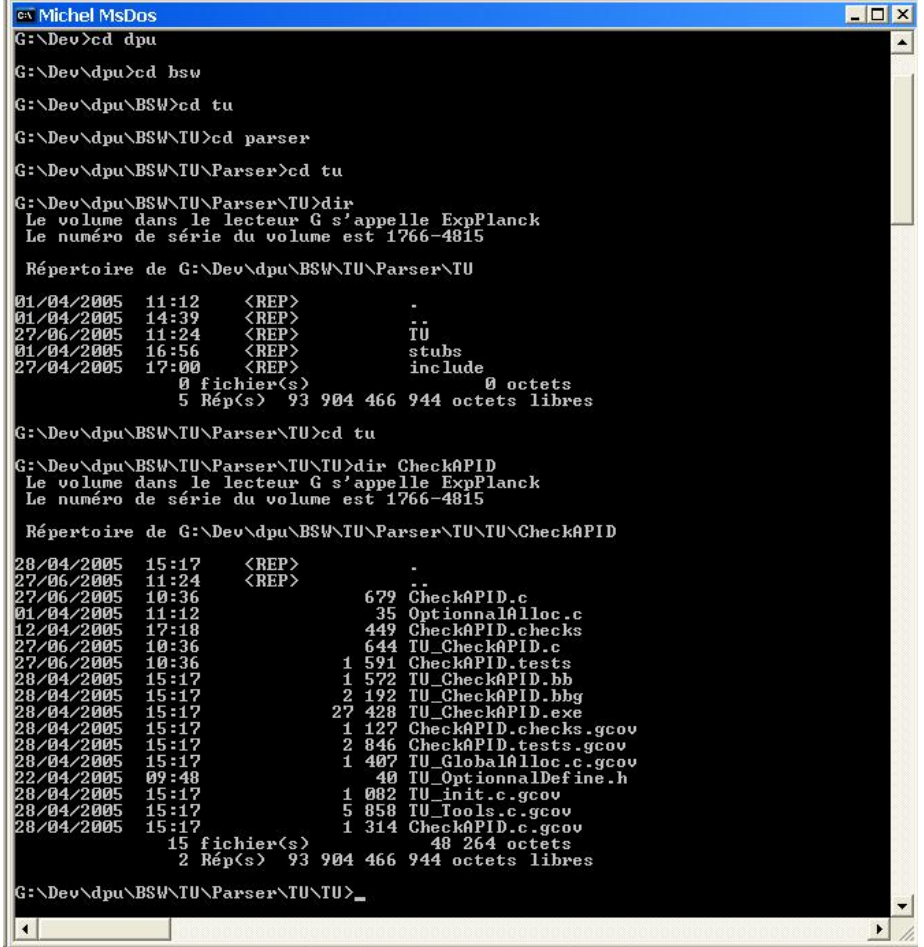

#### **Deux scripts : un pour compiler et un pour exécuter dans l'environnement de « cygwin »**

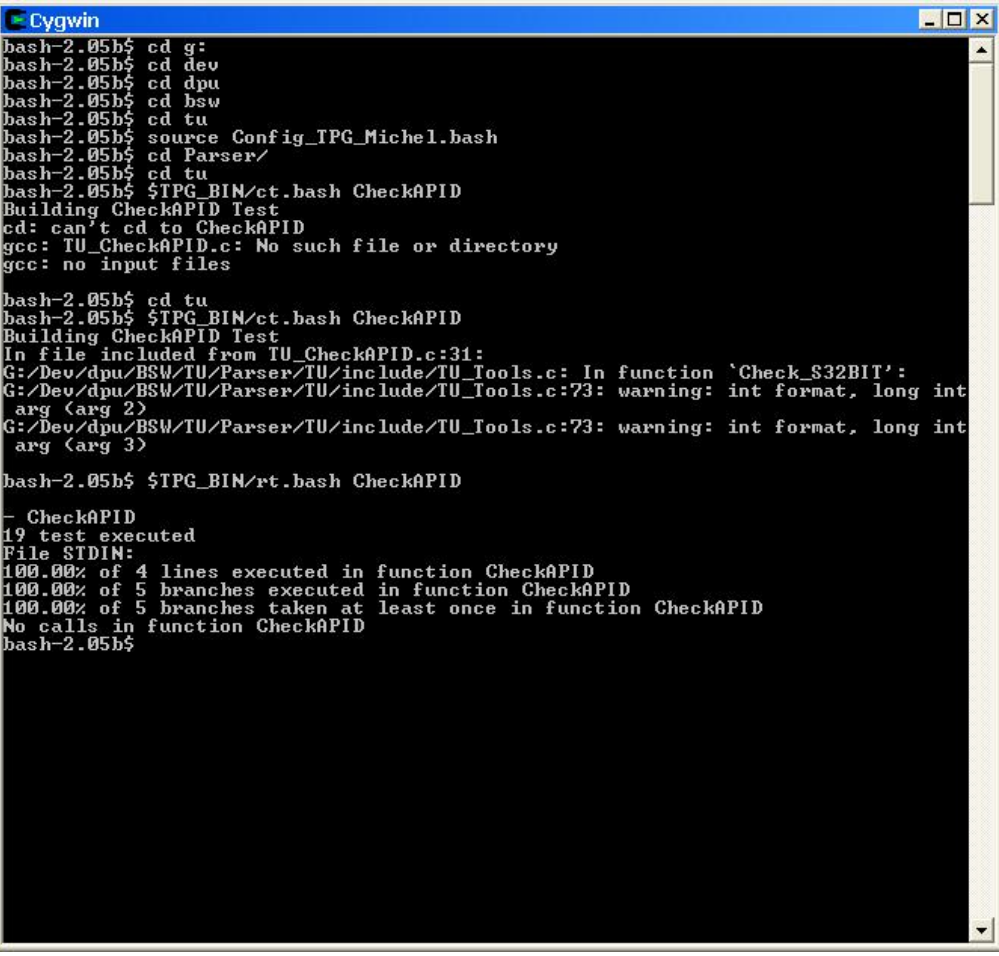

#### **Test Unitaire de la fonction choisie**

```
MEX
 ev Michel MsDos
                                                                                                                                                       \overline{\phantom{0}}₹
                                             Check_U32BIT(Nb_Test,3,TU_res,YES);<br>if (apidd == APID4)
                              \angle else
                                             ₹
                                                            Check_U32BIT(Nb_Test, 4, TU_res, YES);
                                             \rightarrowelse
                                             \langleCheck_U32BIT(Nb_Test,5,TU_res,ILLEGAL_APID);
                                             \rightarrowG:\Dev\dpu\BS\\TU\Parser\TU\TU\CheckAPID>type TU_CheckAPID.c<br>// common includes
#include <stdio.h> // for printf<br>#include <TU_LALincludes.h><br>#include <TU_define.h><br>#include <TU_define.h><br>#include <TU_types.h><br>#include <TU_bar.c><br>#include <TU_DptionnalUar.c><br>#include <TU_OptionnalUar.c>
// test var<br>int tooManyError1 = 0;<br>int tooManyError2 = 0;<br>int Nominal = 0;<br>int TU_i[20];
// stub includes
 // Function arguments
U32BIT apidd;
 // include the function to test
#include <CheckAPID.c>
 // include the tools
#include <TU_Tools.c>
int main(int argc, char *argu[])
U32BIT TU_res;<br>#include <TU_GlobalAlloc.c><br>#include <OptionnalAlloc.c><br>#include <CheckAPID.tests>
 return 0;
G:\Dev\dpu\BSW\TU\Parser\TU\TU\CheckAPID>,
 \vert \cdot \vert\frac{1}{2}
```
### **Fichier.tests**

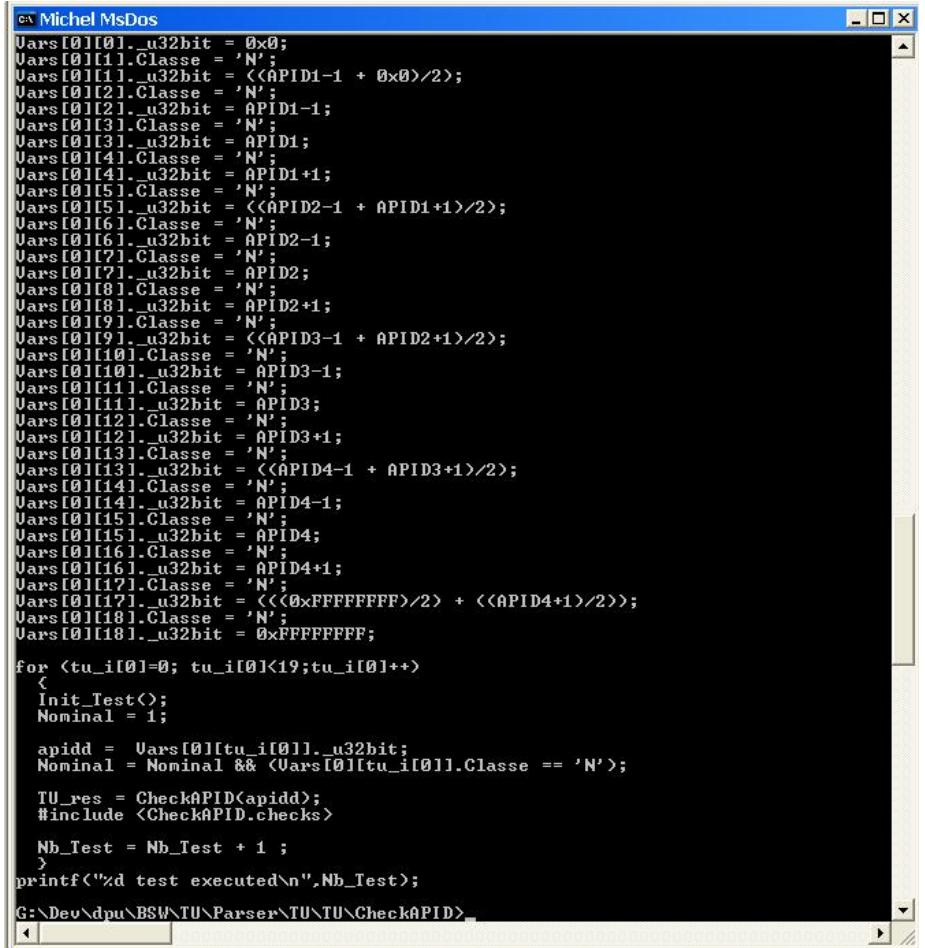

21 mars 2006

#### **Fichier.checks**

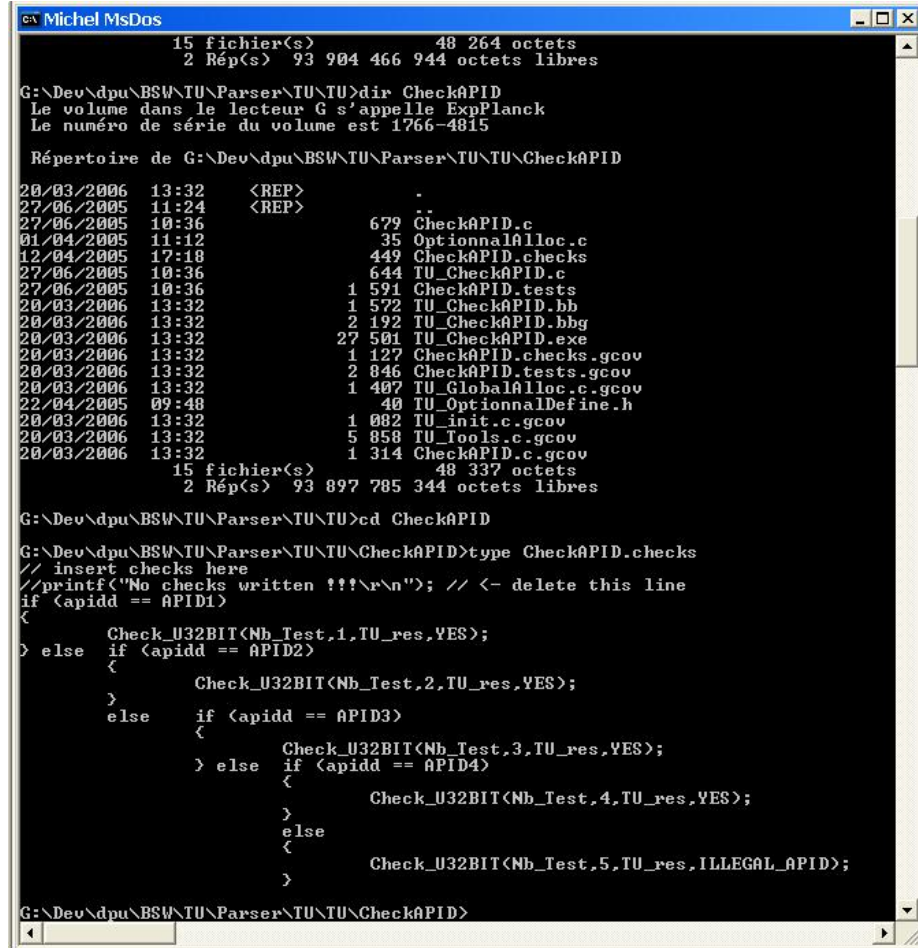

#### **Stubs…**

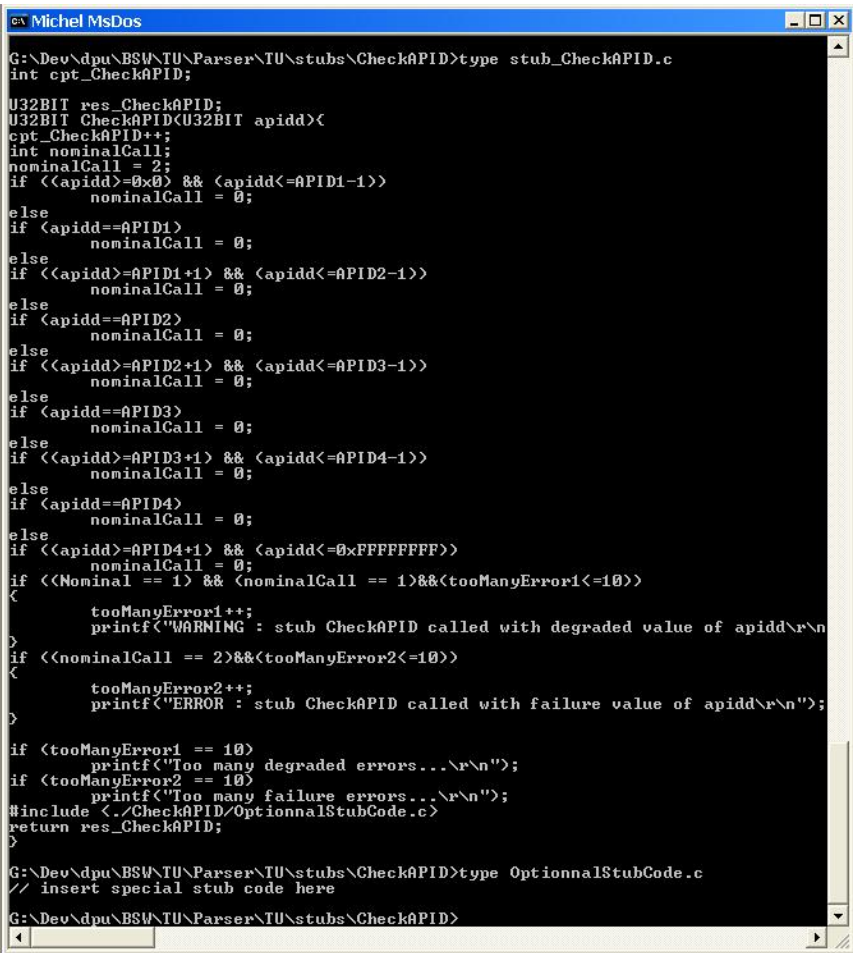

## **Un dernier script….**

## > Build\_and\_run.bash > file.txt

Pour faire le rapport de toutes les fonctions testées sous forme de fichier texte :

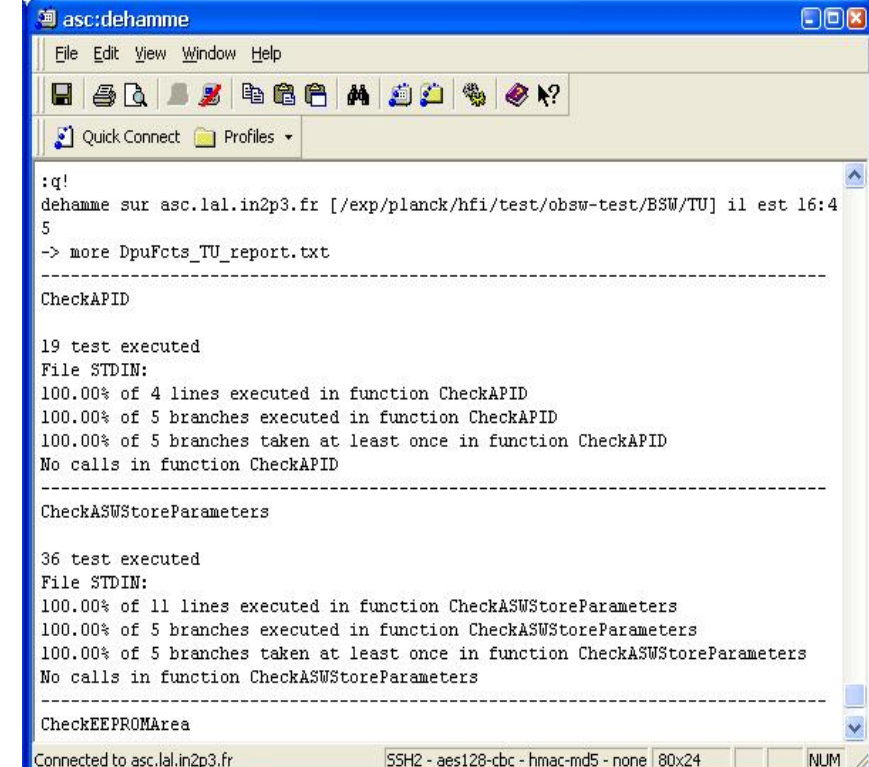

21 mars 2006